## **VCE INNOVATIONSPREIS**

## für Exzellenzforschung im Ingenieurbau

Herrn

## Dipl.-Ing. Dr.techn. Tobias HUBER, B.Sc.

wird im Sinne der Ausschreibung ein Förderpreis

für das Jahr 2019 zuerkannt.

Wien, im November 2020

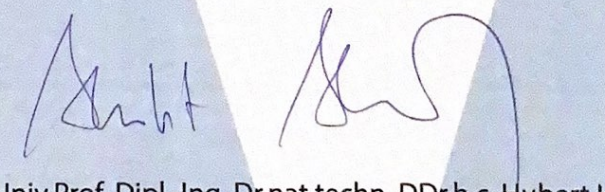

Univ.Prof. Dipl.-Ing. Dr.nat.techn. DDr.h.c. Hubert Hasenauer Rektor der Universität für Bodenkultur Wien

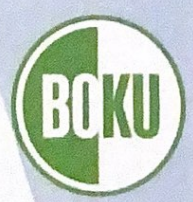